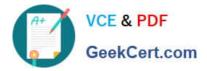

# 1Z0-1073-22<sup>Q&As</sup>

Oracle Inventory Cloud 2022 Implementation Professional

## Pass Oracle 1Z0-1073-22 Exam with 100% Guarantee

Free Download Real Questions & Answers PDF and VCE file from:

https://www.geekcert.com/1z0-1073-22.html

100% Passing Guarantee 100% Money Back Assurance

Following Questions and Answers are all new published by Oracle Official Exam Center

Instant Download After Purchase

- 100% Money Back Guarantee
- 🔅 365 Days Free Update
- 800,000+ Satisfied Customers

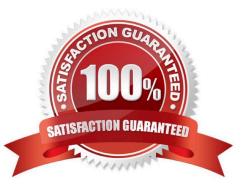

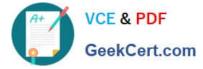

### **QUESTION 1**

What are two outcomes when a lot expires on an item with lot control enabled?

- A. It cannot be eserved for a date beyond the expiration date.
- B. It is issued out of stores.

C. It remains in inventory, but is not considered on-hand when the user is performing min- max or reorder point planning calculations.

- D. It cannot be transacted.
- E. It is not included in cycle counts.

Correct Answer: AC

#### **QUESTION 2**

What are the two scenarios that allow you to update the lot control option for an item?(Choose two.)

- A. Item has zero on-hand quantity.
- B. No open internal order exists for the item.
- C. No open sales order exists for the item.
- D. Item material status is Active.

Correct Answer: AC

#### **QUESTION 3**

Your client wants certain inventory items of high importance to be counted periodically to improve the average level of inventory accuracy.

What type of counting would you recommend?

- A. Serialized Count
- B. ManualCount
- C. Cycle Count
- D. Zero Quantity Count
- E. Blind Count

Correct Answer: C

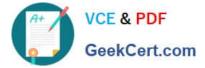

### **QUESTION 4**

While creating the consignment agreement, you have set the consumption advice frequency to "monthly" and the billing cycle close date to "31st August, 2020".

What will happen when you run the consumption adviceprocess on 31st August, 2020?

- A. Consumption advice is created and the next closing date is set to 30th October, 2020.
- B. No consumption advice is created.
- C. Consumption advice is created and the next closing date is set to 30th September, 2020.
- D. Consumption advice is created and the next closing date is set to 7th September, 2020.

Correct Answer: C

### **QUESTION 5**

While performing the task "Create Chart of Accounts, Ledger, Legal Entities, and Business Units in Spreadsheet Task", you did not provide the functional currency; however, you mentioned that the legal entity country is the United States of America.

What will be the functional currency of the ledger you are defining?

A. It is mandatory to provide functional currency, because ledger cannot be defined without functional currency. The system will throw an error upon processing.

B. It is mandatory to provide functional currency because ledger cannot be defined without functional currency. The system will throw an error upon upload of the spreadsheet because all required fields are not populated.

C. The system will pick the first available currency from the List of Values.

D. The system will ask the user to provide functional currency at the time of uploading the spreadsheet if it is not provided in the first place.

E. The system will automatically pick "USD" as functional currency from the legal entity country.

Correct Answer: E

<u>1Z0-1073-22 VCE Dumps</u> <u>1Z0-1073-22 Study Guide</u>

1Z0-1073-22 Exam Questions